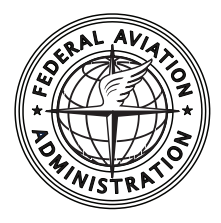

**Federal Aviation Administration**

DOT/FAA/AM-12/15 Office of Aerospace Medicine Washington, DC 20591

# **Predicting General Aviation Accident Frequency From Pilot Total Flight Hours**

William R. Knecht FAA Civil Aerospace Medical Institute Federal Aviation Administration Oklahoma City, OK 73125

October 2012

Final Report

# **NOTICE**

This document is disseminated under the sponsorship of the U.S. Department of Transportation in the interest of information exchange. The United States Government assumes no liability for the contents thereof.

\_\_\_\_\_\_\_\_\_\_\_

This publication and all Office of Aerospace Medicine technical reports are available in full-text from the Civil Aerospace Medical Institute's publications Web site: www.faa.gov/go/oamtechreports

#### **Technical Report Documentation Page**

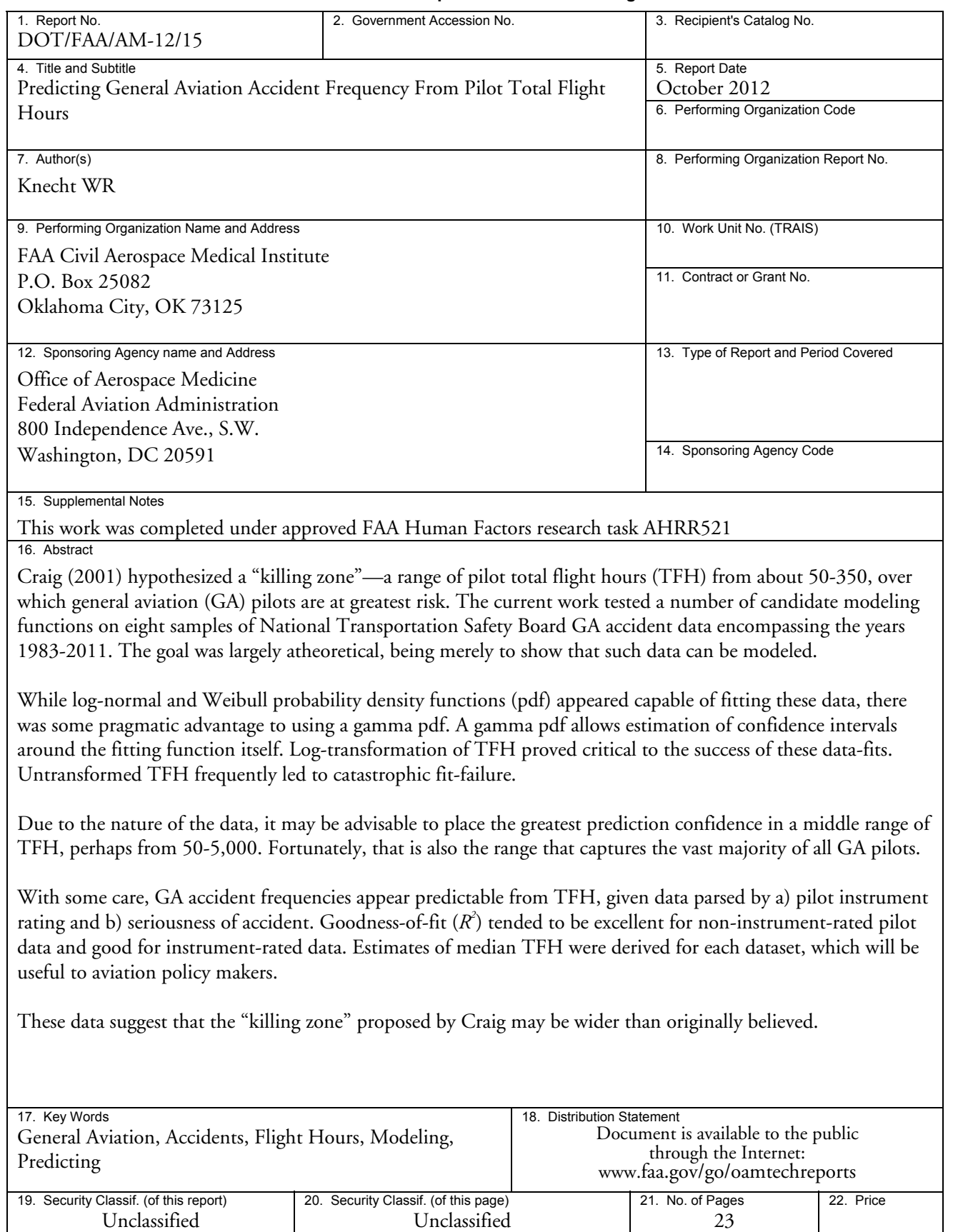

**Form DOT F 1700.7** (8-72) **Reproduction of completed page authorized Reproduction of completed page authorized** 

### **ACKNOWLEDGMENTS**

Deep appreciation is extended to Joe Mooney, FAA (AVP-210), for his help reviewing the NTSB database queries, which provided the data used here, and to Dana Broach, FAA (AAM-500), for valuable commentary on this manuscript.

# **Contents**

# **Predicting General Aviation Accident Frequency From Pilot Total Flight Hours**

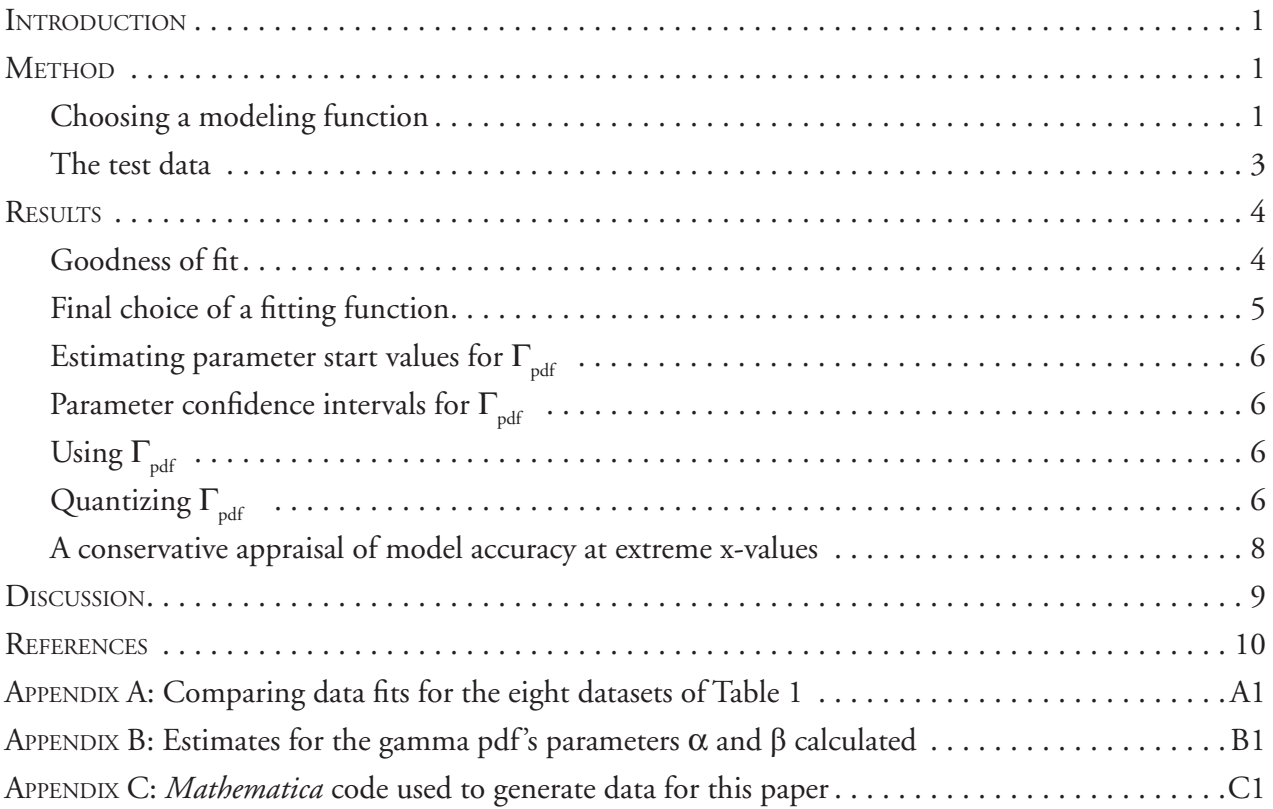

# **Predicting General Aviation Accident Frequency From Pilot Total Flight Hours**

<span id="page-8-0"></span>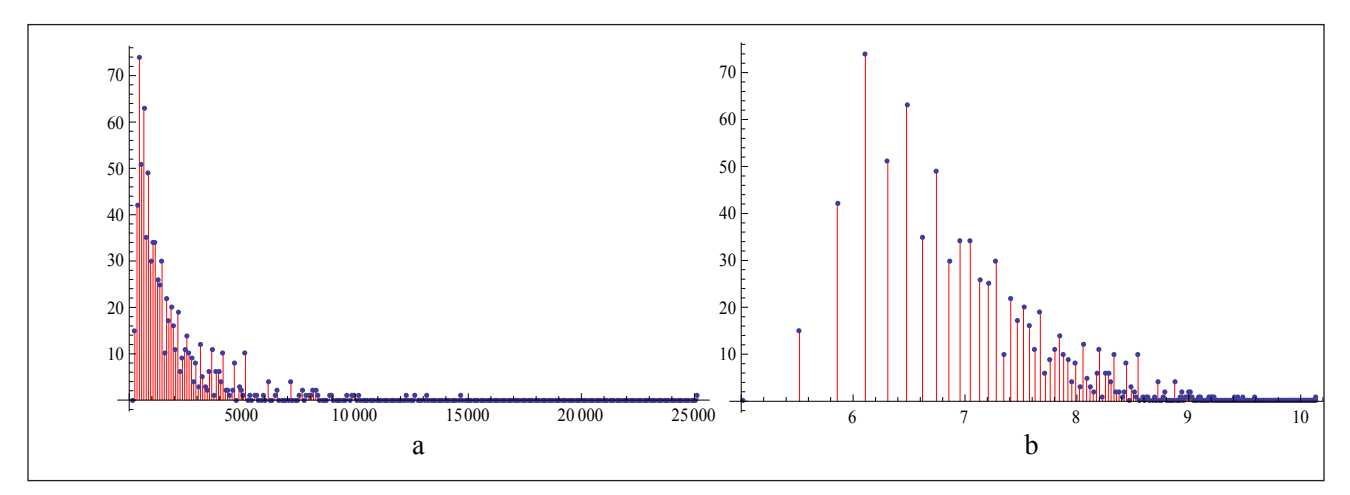

Figure 1. Frequency histogram of a) fatal accident count (y-axis) for instrument-rated GA pilots as a function of total flight hours (x-axis, bin size=100), b) the same data with a natural log-transformed x-axis.

#### **INTRODUCTION**

Figure 1a shows an example of one category of data we frequently see in general aviation (GA) accident analysis. This is a histogram of fatal accident counts for instrument-rated pilots of GA aircraft<sup>1</sup> as a function of pilots' total flight hours (TFH).<sup>2</sup> The data reflect actual U.S. National Transportation Safety Board accident data from 1983-2000, inclusive (NTSB, 2011).

It is not hard to appreciate the usefulness of a modeling function here. Such a function would smooth the noise in the data, allowing investigators to better predict how many pilots of a given experience level are likely to be involved in accidents over a given time period. This would be useful, for instance, in allocating resources for pilot training, or as the basis for a statistical covariate of flight risk. Even a casual glance at Figure 1 shows that policy makers would want to focus on pilots having fewer than 5000 TFH, simply because there are far more accidents in that range. The question is how to get beyond the considerable noise in the data to arrive at more precise estimates of this kind.

#### <sup>1</sup>"GA aircraft" are defined here as "all N-tail-numbered aircraft operating in the U.S. under all Federal Aviation Regulations (FAR) Parts except 121 and 135, regardless of airframe type or weight." 2 Total flight hours includes all flight time logged at the controls of all aircraft, regardless of aircraft class or category.

#### **METHOD**

#### **Choosing a modeling function**

Ideally, we like modeling functions to be motivated by theory about causal processes inherent to our data. However, in the case of aviation risk, we cannot expect these processes to be few or simple.

Three major processes influence the GA accident rate, two of which have their own set of sub-processes.

- 1. Processes that affect the *number of pilots* at different values of TFH.
	- a. GA flight is expensive, both in time and money, plus, it takes time to accumulate flight hours. Hence, we expect that many pilots will have relatively few TFH, with ever-diminishing numbers of pilots as TFH increase.
	- b. Pilots accumulate TFH at different rates, which may, themselves change, depending on the season of the year, employment situation, the pilot's economic and social circumstances, and whim.
	- c. Commercial pilots (those who fly as paid professionals) who also fly GA aircraft have their commercial hours included in their TFH. U.S. National Transportation Safety Board (NTSB) data confirm that commercial flying is statistically safer than GA flying.3 So, for these pilots, high TFH does not imply proportionately higher risk.

<sup>&</sup>lt;sup>3</sup>Several hundred people are regularly killed each year in GA, a fatal accident rate about 40 times greater than large commercial passenger air carriers such as United, Delta, and American Airlines (source: www.ntsb.gov).

- d. Pilots constantly enter and leave the pilot population at independent rates, due to economic factors and/or old age.
- e. Pilots leave one data collection category and enter another, when obtaining a new category of pilot license or certification (e.g., getting an instrument rating).
- 2. Processes that affect *each individual pilot's flight risk*.
	- a. Pilots differ in innate, average skill.
	- b. Flight risk tends to be low when pilots are students, to increase when they first begin to fly solo, then to decrease after they gain experience (Craig, 2001).
	- c. Some aspects of flight tend to be more dangerous, for example takeoffs, landings, night flights, and flights in or near severe weather. The type of flight a particular pilot typically engages may differ from another pilot, which will have an affect on the exposure to these more dangerous maneuvers. For example, a pilot who typically makes shorter flights will have more takeoffs and landings per unit time period than a pilot who typically flies longer cross-country flights. Therefore, TFH will never be a perfect proxy for risk.
- 3. Finally, in some particular data (e.g., those of Figure 1), pilots are included who were passengers having little or nothing to do with the cause of the accident itself.<sup>4</sup>

Given such complexity, we might despair at trying to model these kinds of data. Then again, as George Box observed "All models are wrong, but some are useful" (Box & Draper, 1987, p. 424). Perhaps we can begin with seeing if *any* modeling function can fit these data. If so, then we can at least make useful predictions about expected accident rates, even though these may not be purely theoretic.

In the present work, we proceed with this restricted goal, using a standard technique of minimizing least-squares residuals between actual data and a simple model involving just two component functions. The first component will be a simple log-transform. The second will involve that class of particularly useful modeling functions, the probability density functions (pdfs) based on the natural logarithm *e*. These enclose an area of 1.0 under their curves, making them useful in statistical analysis (Spanier & Oldham, 1987). That class includes the Gaussian (normal), Poisson, log-normal, Weibull, beta, and gamma pdfs.

To illustrate such functions, let us single out the gamma pdf ( $\Gamma_{ad}$ ). This is a 2-parameter function with a *shape* pa- $\text{rameter}\,\alpha$  > 0 and a *scale* parameter  $\beta$  > 0. Gamma pdfs have been used to model a wide variety of processes, including the size of insurance claims (Hogg & Klugman, 1984), amounts of rainfall (Chiew, Srikanthan, Frost, & Payne, 2005), waiting times and mean-time-to-failure (where it represents time until the  $\alpha$ th event in a constant-hazard model), and distributions of microburst wind velocity (Mackey, 1998). Since the GA pilot population arguably consists of a number of sub-populations, some having an accident rate being a function of pilot experience *and* numbers of pilots—both perhaps inversely related to TFH— $\Gamma_{\text{pdf}}$  is a logical function to test.

The basic  $\Gamma_{\text{pdf}}$  is represented as a function of *x* (TFH),  $\alpha$  (alpha), and  $\beta$  (beta)

$$
\Gamma_{\text{pdf}}(x;\alpha,\beta) = \frac{e^{-x/\beta}x^{\alpha-1}\beta^{-\alpha}}{\Gamma(\alpha)}
$$
 (1)

with the gamma function  $\Gamma(\alpha)$  itself described as the Euler integral of the second kind, defined for  $\alpha > 0$ 

$$
\Gamma(\alpha) = \int_{0}^{\infty} t^{\alpha - 1} e^{-t} dt
$$
 (2)

Figure 2 shows the behavior of  $\Gamma_{pdf}$  with several different parameter values. We can easily imagine that such a function could be fitted to our kinds of data.

Given our data, a number of practical issues arise:

- 1. The characteristically long tail of the raw data results in a very poor fit to any kind of pdf.
- 2. A location (shift) parameter will be required, since TFH does not start at zero for instrument-rated pilots.
- 3. An amplitude term will be required to scale the unit pdf, whose area under the curve is 1.0, to the binned data, whose area under the curve is much greater.
- 4. G*pdf* should rightfully be tested alongside other plausible candidate distributions.
- 5. Once we arrive at a preferred fitting function, methods should be described regarding:
	- a. Estimation of starting values for constrained parameter search
	- b. Goodness of fit with the original data
	- c. Calculation of selected confidence intervals
	- d. Quantizing the area under the function

Issue 1 suggests a very simple approach, namely, a compressive transform of the x-axis. Indeed, a naturallog compression might prove suitable for "shrinking the tail," to make the raw data of Figure 1a look more like something found in Figure 2.

<sup>4</sup> Data source: NTSB downloadable aviation accident database www. ntsb.gov/avdata/. Obviously, some readers may object to including pilots who were not directly responsible for the accident. However, bear in mind that we are merely describing an analytical method here, not trying to support specific theoretical statements about accident causation. Moreover, a previous study conducted by the author indicate that about 90% of GA accidents involve single-pilot flights, where there is no dispute over responsibility.

<span id="page-10-0"></span>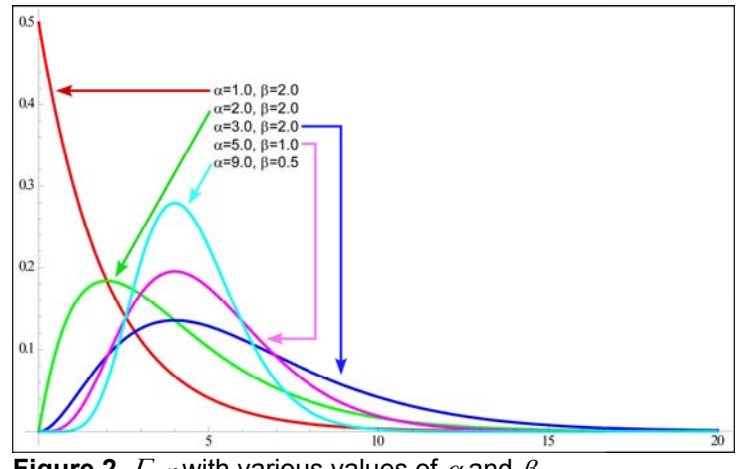

**Figure 2.**  $\Gamma_{\text{pdf}}$  with various values of  $\alpha$  and  $\beta$ .

Issues 2 and 3 are purely practical. A location parameter  $\delta$  (delta) will overcome the problem of non-zero initial data values, while an amplitude term (*A*) will scale the area under the pdf to our data.

These modifications of Equation 1 lead to the testable form:

$$
\Gamma_{\text{pdf}}(x;\alpha,\beta) = A \frac{e^{-(\ln(x)-\delta)/\beta}(\ln(x)-\delta)^{\alpha-1}\beta^{-\alpha}}{\Gamma(\alpha)} \quad (3)
$$

Issue 4 requires empirical testing of a reasonable set of candidate pdfs (Winkelmann, 2008). Given the nature of the data, we can immediately rule out some candidates<sup>5</sup> For instance, a quick glance at Figure 1a shows that a symmetrical distribution (e.g., Gaussian) obviously cannot fit our data. Additionally, we probably want a function capable of representing overdispersion (variance > mean) or underdispersion (variance < mean). That would rule out the Poisson, where the variance can only equal the mean.

Given these considerations, gamma, log-normal, Weibull, and beta pdfs remain as logical candidates. Because closed solutions do not exist for finding optimal parameter values to such functions, numerical methods must be used. These present their own challenges, as we shall see.

For this study, the *NonlinearFit* function of *Mathematica 7.0* (Wolfram, 2008) was used for parameter estimation. For unconstrained parameters, *NonlinearFit* offers a range of standard numerical methods (e.g., Newton-Gauss, quasi-Newton, Levenberg-Marquardt). For constrained parameters, where starting and/or final parameter values at time *t* are forced to lie within some

range $p_{_\textit{min}}$ < $p_{_\textit{r}}$ < $p_{_\textit{max}}$ , a method such as Karush-Kuhn-Tucker (KKT) is preferable.

An alternative approach might be to use a method like simulated annealing, guaranteed to find a global minimum (Kirkpatrick, Gelatt, Vecchi, 1983; Černý, 1985). However, such methods are computationally intensive and slow, providing little additional benefit, provided we show prudence in our method.

Finally, Issue 5 suggests finding a method for mapping the area under the fitting curve into quantiles, say at 10% intervals. For the time being, let us postpone that discussion until after we settle on a single fitting function and gain some experience in seeing how that function behaves.

#### **The test data**

Four candidate model classes were tested: beta, gamma, log-normal, and Weibull pdfs. These were fitted to eight U.S. GA pilot data sets, described in Table 1. The data sets spanned two time periods (1983-2000 and 2001-May 15,  $2011$ ), two categories of injury (Serious vs. Fatal), $6$  and two categories of pilot instrument rating (Instrument-rated vs. Non-instrument-rated). The data consisted of all pilots involved in U.S. GA accidents during the time period specified, regardless of whether the pilot in question appeared to be legally responsible for the accident.

**Table 1.** Number of pilots (*n*) in the *ijk*th data test set

| Time Period                                                                                 | (i) | 1983-2000 |  |                   |  | 2001-2011            |  |  |
|---------------------------------------------------------------------------------------------|-----|-----------|--|-------------------|--|----------------------|--|--|
| <b>Accident Category</b>                                                                    |     |           |  | (i) SERIOUS FATAL |  | <b>SERIOUS FATAL</b> |  |  |
| Instrument-rated pilots (k) $n_{117}$ = 362 $n_{127}$ = 831 $n_{217}$ = 164 $n_{227}$ = 465 |     |           |  |                   |  |                      |  |  |
| Non-instrument-rated pilots $n_{112}$ =1051 $n_{122}$ =1823 $n_{212}$ =328 $n_{222}$ =571   |     |           |  |                   |  |                      |  |  |

<sup>6</sup> NTSB classifies a "serious" or "fatal" accident as one where at least one person onboard at least one airplane was seriously or fatally injured, respectively.

<sup>5</sup> During review of this paper, one reviewer asked about the negative 2 binomial function. This was also tested but eliminated due to frequent optimization failure.

<span id="page-11-0"></span>The raw data were first aggregated into histograms with x-axis bins 100 TFH wide. To aid visual inspection, Appendix A shows one row of data fits using Eq. 3 and a second row using Eq. 1, where the log transform was performed prior to the data fit. The latter is included because that particular method makes it much easier to visualize the underlying functional fit differences.

#### **RESULTS**

#### **Goodness of fit**

As expected, both the log-transform of TFH and the inclusion of the location parameter  $\delta$  proved essential. Without the log-transform, parameter estimates failed to converge for nearly all datasets. And, without  $\delta$ , the same held true for instrument-rated pilot datasets.

Even with the log-transform and  $\delta$ , however, beta functions rarely produced good data fits. Therefore, beta was eliminated from further consideration as a modeling function, and for the sake of parsimony, results are not shown here. The three remaining fitting functions and eight datasets produced 24 models. Appendix A shows these, with model performance and parameter estimates.

Model goodness-of-fit can be expressed by a variety of metrics. One of the simplest is the coefficient of determination *R2* , which varies between 0 and 1, and estimates the proportion of explained variance.

$$
R^{2} = 1 - \frac{S_{error}}{S_{total}} = 1 - \frac{\sum_{i=1}^{n} (y_{x} - f_{x})^{2}}{\sum_{i=1}^{n} (y_{x} - \bar{y})^{2}} \tag{4}
$$

Here,  $f_x$  represents the predicted value of  $y$  at  $x$ , versus the observed value of  $y_{x}$ . Lower  $R^2$ s merely reflect noisier data, not necessarily fitting failure.

Two aspects of the data affected both the size of  $R^2$  and the stability of model parameter estimates, as measured by the breadth of their confidence intervals. As expected, greater random variation (noise) in the data and smaller sample size  $(n_{\text{pilot}})$  both led to lower  $R^2$ s. Binning the data, of course, helps dampen noise, but at the expense of lowering the effective sample size, which becomes the number of bins  $(n_{bin})$  rather than  $n_{pilot}$ . Figure 3 shows that better results tended to occur with models based

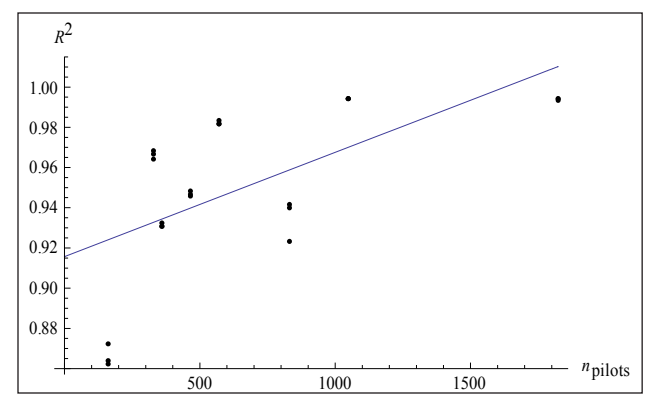

**Figure 3.** Plot of *n<sub>pilo</sub>* (x-axis) versus resulting  $R^2$  (y-axis), y **Figure 3.** Plot of n<sub>pilots</sub> (x-axis) versus resulting R<sup>2</sup> (y-axis), with least-squares trend line least-squares trend line.

on *npilots* > 300, while little additional advantage resulted from  $n_{\text{milot}} > 1000$ .

Confidence intervals for the underlying correlation *r*=Sqrt(*R2* ) can be estimated using Fisher's method (Glass & Hopkins, 1984, pp. 304-307).

$$
r \pm \tanh(Z \pm z_{CI}\sigma_z) = r \pm \tanh\left(0.5\ln\left(\frac{1+|r|}{1-|r|}\right) \pm \frac{z_{CI}}{\sqrt{n-3}}\right) \tag{5}
$$

where *Z* is Fisher's *Z*-transform of *r*,  $\sigma$ <sub>z</sub> (sigma sub-z) is the standard error of *Z*, and  $z<sub>CI</sub>$  is the normal *z*-value corresponding to the desired confidence interval (e.g., for .95CI,  $z_{CI}$ =1.96).

Based on *R2* , the gamma, log-normal, and Weibull pdfs all appeared reasonable candidates for use with this broad range of accident categories. Appendix A shows *R2* s ranging from .862-.994, considered good-to-excellent.

While it was possible to get Poisson models to converge, the *R2* s were uniformly and significantly lower than, for instance, those of Gamma  $(p_{\text{Wilcoxon}} = 012)$ , supporting exclusion of the Poisson from further consideration. Table 2 compares the two.

The three remaining model classes can be statistically compared by setting up  $R^2$ s as if each of the eight datasets were an "individual," and the three models were repeated measures experienced by each "individual." The three "Raw data" rows in Table 3 show the setup of this 4 comparison.

**Table 2.** Comparing Poisson and Gamma  $R^2$ s

| Dataset   1                                                   |  |  |  |  | $2 \mid 3 \mid 4 \mid 5 \mid 6 \mid 7 \mid 8$  Mean Median |
|---------------------------------------------------------------|--|--|--|--|------------------------------------------------------------|
| $ Gamma $ .994.940.994.932.983.946.967.864.953                |  |  |  |  | .957                                                       |
| <b>Poisson</b>  .890 .770 .880 .748 .929 .873 .892 .840  .853 |  |  |  |  | .877                                                       |

|                                                                                           | <b>Dataset</b>                                                    | 1                                                     | $\overline{2}$ | 3 | $\overline{\mathbf{4}}$ | 5 | 6 | 7 | 8 |                                                        | Mean Median |
|-------------------------------------------------------------------------------------------|-------------------------------------------------------------------|-------------------------------------------------------|----------------|---|-------------------------|---|---|---|---|--------------------------------------------------------|-------------|
| Raw data                                                                                  | Gamma                                                             |                                                       |                |   |                         |   |   |   |   | 0.994 0.940 0.994 0.932 0.983 0.946 0.967 0.864  0.953 | 0.957       |
|                                                                                           | Log-normal 0.994 0.942 0.994 0.931 0.982 0.947 0.964 0.862  0.952 |                                                       |                |   |                         |   |   |   |   |                                                        | 0.956       |
|                                                                                           | Weibull                                                           | 0.993 0.923 0.994 0.931 0.982 0.948 0.968 0.872 0.951 |                |   |                         |   |   |   |   |                                                        | 0.958       |
| <b>Z-transformed</b> Log-normal $[2.903 1.756 2.903 1.666 2.351 1.802 2.000 1.301]$ 2.085 | Gamma                                                             |                                                       |                |   |                         |   |   |   |   | 2.903 1.738 2.903 1.673 2.380 1.792 2.044 1.309  2.093 | 1.918       |
|                                                                                           |                                                                   |                                                       |                |   |                         |   |   |   |   |                                                        | 1.901       |
|                                                                                           | Weibull                                                           |                                                       |                |   |                         |   |   |   |   | 2.826 1.609 2.903 1.666 2.351 1.812 2.060 1.341 2.071  | 1.936       |

<span id="page-12-0"></span>**Table 3.** Comparing Gamma, Log-normal, and Weibull  $R^2$ s

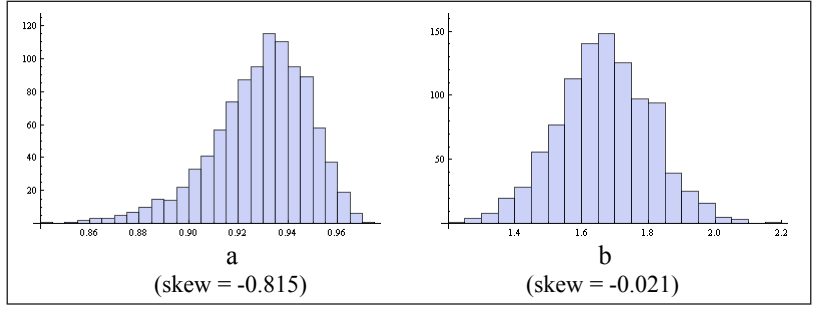

**Figure 4.** a) Frequency histograms for 1000 Monte Carlo-simulated  $R^2$ s randomly generated by one of our  $\Gamma_{\text{pdf}}$  models. The y-axis shows the frequency count of  $R^2$ s in each x-axis bin. Note the negative skew; b) Z-transform corrects this negative skew.

Quick inspection of these raw *R2* s shows no prominent differences between modeling functions. Analysis of variance (ANOVA) can confirm that. But, first we have to consider that our theoretical distributions of of *R2* are not expected to be normal, since *R2* is range-restricted to 0< $R$ <sup>2</sup><1.0. ANOVA is famously tolerant of some deviation from normality, but these *R2* s are high, and might be a problem. Indeed, Monte Carlo simulation reveals considerable negative skewness, as Figure 4a illustrates.

We can correct that skewness using Fisher's Ztransform, a variant of Equation 5:

$$
R_{corrected}^2 = 0.5 \,\mathrm{h} \left( \frac{1 + \left| R^2 \right|}{1 - \left| R^2 \right|} \right) \tag{6}
$$

Figure 4b illustrates the resulting improvement in normality. Applying that method to all our *R2* s produces the bottom, "Z-transformed" half of Table 3, which we can now more legitimately analyze.

Subsequent ANOVA reveals no significant differences between the gamma, log-normal, and Weibull *R2* s (*p* =.429, NS, Greenhouse-Geisser-corrected for non-sphericity).

One salient feature distinguishing the three model classes was the left-hand side of the curve. As Appendix A makes plain in ln(x)-space, Weibull pdfs tended to be "fatter" on the left, whereas gamma and log-normal pdfs tended to be more symmetrical and to resemble each other more closely. The exact nature of the leftmost, lowest-TFH end of these distributions is something that can be investigated more closely in future years, as data accumulate, allowing more reliable statistical analysis.

#### **Final choice of a fitting function**

Judging solely by  $R^2$  and  $\tilde{\mathsf{x}}_{\text{pdf}}$ , it would be imprudent to recommend one model over another on the grounds of theory. Arguably, though, the gamma pdf  $\Gamma_{pd}$  is most useful for two reasons. To a lesser extent, experience with these data showed that  $\Gamma_{\text{off}}$  was the easiest function to fit. More compellingly,  $\Gamma_{\text{def}}$  allows calculation of confidence bands around the modeling function itself. These confidence bands provide estimates of the net stability of predictions based on each dataset. Appendix A shows how these confidence bands are influenced by dataset size  $n_{ijk}$ , as intimated earlier by Figure 3. Smaller datasets are considerably less reliable.

For these pragmatic reasons, we choose to examine  $\Gamma_{\text{pdf}}$  in detail for the rest of this report.

## <span id="page-13-0"></span>**Estimating parameter start values for**  $\Gamma_{\text{pdf}}$

The raw data show considerable noise. This produces lumpy parameter residual error spaces and the risk of optimization failure due to local minima. Numerical methods for  $\Gamma_{pdf}$  parameter estimates therefore benefit from having start values as close as possible to final values.

Estimates for  $\alpha$  and  $\beta$  can be derived by the method of moments (see Appendix B for details).

$$
\alpha_{est} = \frac{\left(\sum_{i=1}^{n} x_i\right)^2}{n \sum_{i=1}^{n} x_i^2 - \left(\sum_{i=1}^{n} x_i\right)^2}
$$
(7)

$$
\beta_{est} = \frac{\sum_{i=1}^{n} x_i^2 - \left(\sum_{i=1}^{n} x_i\right)^2 / n}{\sum_{i=1}^{n} x_i}
$$
(8)

A start value for the amplitude term (*A*) can be estimated as

$$
A_{est} = \frac{y_{max}}{y_{Mo}} = \frac{y_{max}}{e^{-x/\beta}((\alpha - 1)\beta)^{\alpha - 1}\beta^{-\alpha}}
$$
(9)

where, of the *binned* data,  $y_{max}$  is the maximum function height, and  $y_{_{M_o}}$  is the height of the model  $\Gamma_{_{pdf}}$ mode<sup>7</sup>( $M_{_{o}}$ ) of

$$
M_0 = (\alpha - 1)\beta \tag{10}
$$

Finally, we can estimate the location parameter  $(\delta)$  by forcing the peaks of both the data and  $\Gamma_{pdf}$  to take the same x-value. This leads to

$$
\delta_{est} = x_{max,binned data} - x_{Mo}
$$
 (11)

In practice, the parameter spaces are lumpy enough so that occasional fit-failure can result, even with reasonable starting estimates (with these eight datasets, this happened once). If all else fails, this can be resolved by graphing out the fitting function for the log-transformed data, starting with the estimated parameters, then hand-manipulating them to better values by visual inspection. Figure 5 illustrates this, using *Mathematica*'s *Manipulate* function, which allows function parameters to be adjusted with sliders, and immediately graphs the result.

#### Parameter confidence intervals for  $\Gamma_{\text{ref}}$

Parameter confidence intervals can be estimated with methods based on the Student t-distribution

$$
p_{iCl} = p_i \pm SE_i t_{(n-p,1-\alpha/2)}
$$
 (12)

where the *i*th parameter  $p_i$  is augmented or diminished by its standard error (*SEi* ) times the value of *t* corresponding to *n-p* degrees of freedom and the desired 2-tailed significance level  $\alpha$  (the acceptable Type-1, or false-positive statistical error rate, not to be confused with our  $\alpha$  parameter in  $\Gamma_{\text{nd}}$ ). With binned data, *n* will be the number of bins in each dataset, and  $p=4$ , the number of parameters in  $\Gamma_{pdf}$  $(i.e., A, \alpha, \beta, \delta).$ 

Estimates of the standard error  $SE$ <sub>i</sub> are beyond the scope of this report. The reader is referred to Ratkowsky (1989, pp. 36-42) for a treatment of parameter confidence intervals. However, a number of common statistical and mathematical software packages (e.g., SPSS, SAS, MATLAB, *Mathematica*) will numerically estimate the appropriate standard errors.

#### Using  $\Gamma_{\text{pdf}}$

For a given dataset, to estimate the expected accident count for a bin width of 100 TFH centered on a given value of *x*, simply populate Equation 3's parameters from Appendix A and insert the desired value of *x*. For example, for non-instrument-rated pilots having fatal accidents from 1983-2000, inclusive, the dataset "1983-2000 NIR FATL," Equation 3 becomes

$$
\Gamma_{\text{pdf}}(x) = 776.3 \frac{e^{-(\ln(x) - 2.821)/0.286} (\ln(x) - 2.821)^{7.789 - 1} 0.286^{-7.789}}{\Gamma(7.789)} (13)
$$

whose net frequency count at median TFH of *x*=340 is  $\Gamma_{\text{pdf}}(\mathbf{\tilde{X}}_{\text{pdf}}) \Gamma_{\text{pdf}}(340) \approx 193$ , which we can see is correct from its plot (Figure 6).

#### Quantizing  $\Gamma_{\text{pdf}}$

Appendix A shows the actual median (0.5 quantile) of  $\Gamma_{\text{pdf}}$ . It is also useful to have a method for dividing fitted data into arbitrary quantiles that can be precisely calculated, for instance, into groups containing equal percentages of area under the fitting curve  $\Gamma_{\text{pdf}}$ . Equation 14 shows a method for non-log-transformed data, which is based on the definite integral of  $\Gamma_{\text{pdf}}(Eq. 3)$  from  $x=e^{\delta}$ to  $x_{qn}$ , the x-value corresponding to a desired quantile *qn* (e.g., 0.8), the corresponding area under the curve, represented as

$$
q_n = \int_{e^{\delta}}^{x_{qn}} \Gamma_{pdf}(x, \alpha, \beta, \delta) dx
$$
 (14)

<sup>&</sup>lt;sup>7</sup>Assuming  $\alpha \geq 1$ , which all  $\alpha$ s here are.

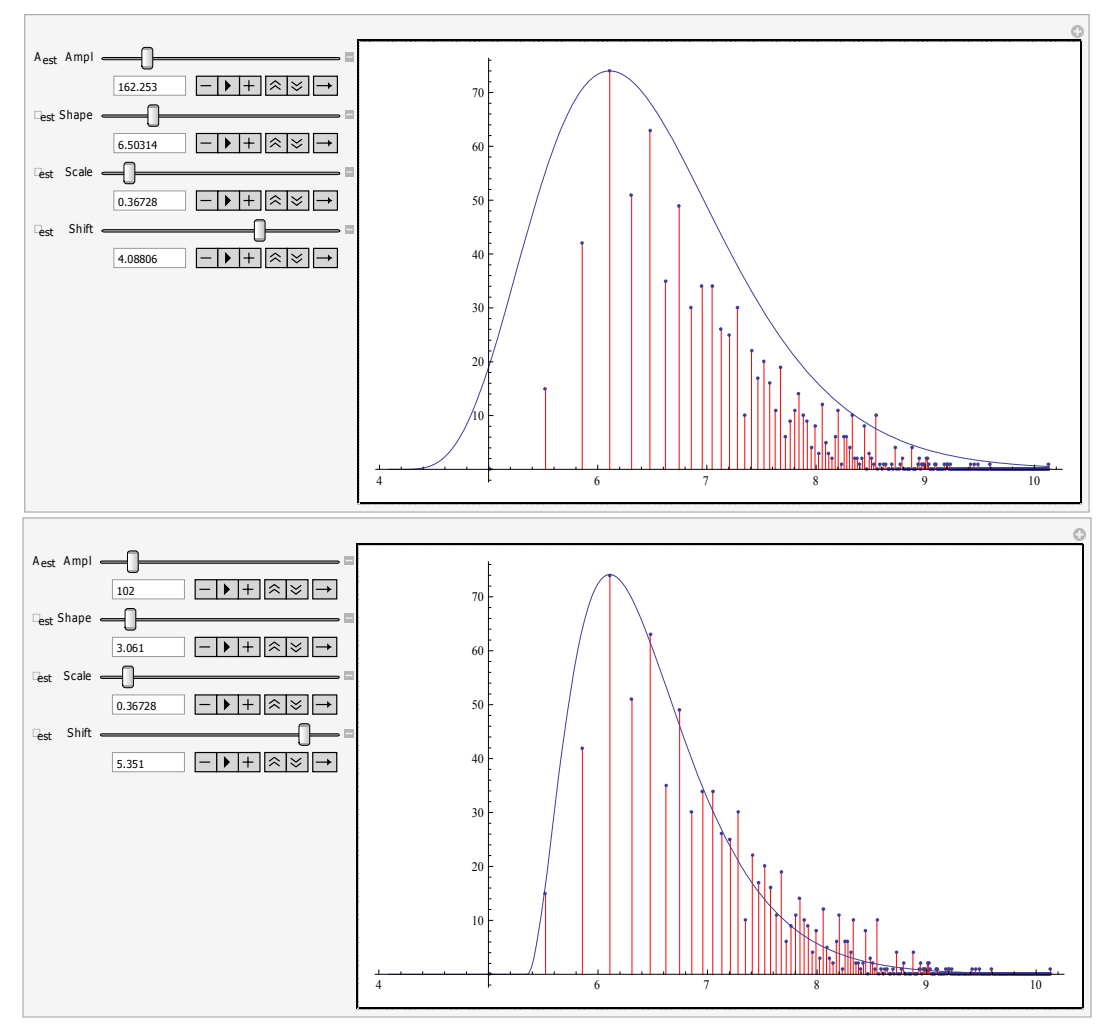

Slight manual adjustment of those initial estimates led to subsequently successful fit. **Figure 5.** (top) The single dataset where estimated starting parameters (shown) led to fit-failure; bottom)

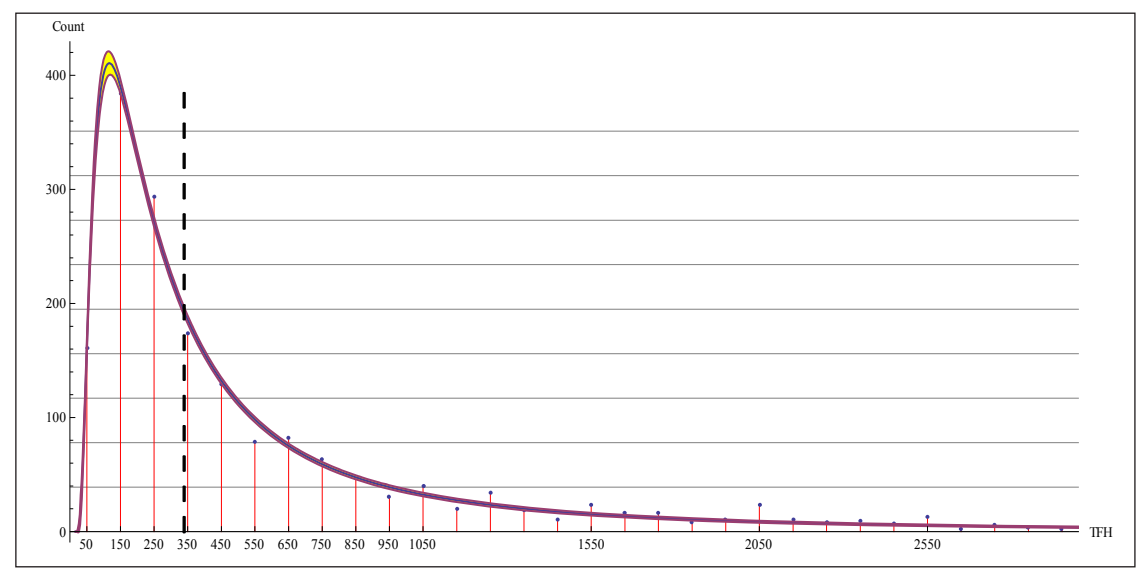

**FILTE 6.** Model  $\Gamma$  for dataset "1983-2000 NIR FATL." The dashed line denotes the median  $\tilde{\mathbf{x}}$ median <sup>x</sup>pdf ̃. **Figure 6.** Model Gpdf for dataset "1983-2000 NIR FATL." The dashed line denotes the median x̃pdf. <sup>8</sup>

<span id="page-15-0"></span>There is no closed-form solution for arbitrary *x qn*. Fortunately, an iterative numerical method is easily stated. We note that the minimum value of  $\Gamma_{\text{pdf}} = 0$ in the linear domain is specified by  $x=e^{\delta}$ , and that we normalize the area under  $\Gamma_{\text{pdf}}$  given that it computationally represents *n* pilots put into bins 100 FH wide.

$$
x_{qn} \to \varepsilon = \left| \int_{e^{\delta}}^{x} \Gamma_{pdf} dx / 100 n_{pilos} \right| - q_n \right| < \varepsilon_c \tag{15}
$$

In other words, start with an arbitrary value for *x*, integrate  $\Gamma_{\text{pdf}}$  (Eq. 3) to find the area under the curve from  $e^{\delta}$  to *x*, next calculate the error  $\varepsilon$  between that area and our desired quantile, and then adjust *x* in the direction that minimizes  $\varepsilon$ , halting when  $\varepsilon$  falls below a critical tolerance value  $\varepsilon_c$  (epsilon sub-c). This is easily done with software such as *Mathematica*, given a simple statement such as

FindArgMin[Abs[(NIntegrate[G<sub>pdf</sub>[x], {x,E<sup>d</sup>,mu}]/  $(100*n)$ -q<sub>n</sub>], {mu,Quantile[data,q<sub>n</sub>] }][[1]];<sup>8</sup>

The data of Figure 6 produce the plot for  $\varepsilon$ :

low and very high values of *x* (here being TFH). Often, we find that conservative interpretation works best. In other words, we consciously choose to limit high "logical confidence" in predicted accident frequency to a middle range of, say, 50-5,000 TFH.

The roots of this conservativism are grounded in model construction, sampling, and residual error spaces. Residual error is, of course, the average squared difference between the *y*s our model predicts, given the *x*-values of the data. Total residual error is the quantity we wish to minimize by adjusting our model parameters. Now, what we sometimes see is that this residual error can be minimized *pretty* well by a *range* of models, all of which provide a *pretty good* fit to *most* of the data. This happens when we have a complex residual error landscape with many local hills and valleys (as opposed to a simple, monotonic landscape with just one deep, global minimum).

The exact geometry of the error space is, of course, largely dictated by the data. But, it is also a function of the model and of how the data are set up. For instance, suppose we have two accidents, one at 15,000 TFH, the other at 15,050 TFH. In that event, the error space very much depends *how wide* our sampling bins are and

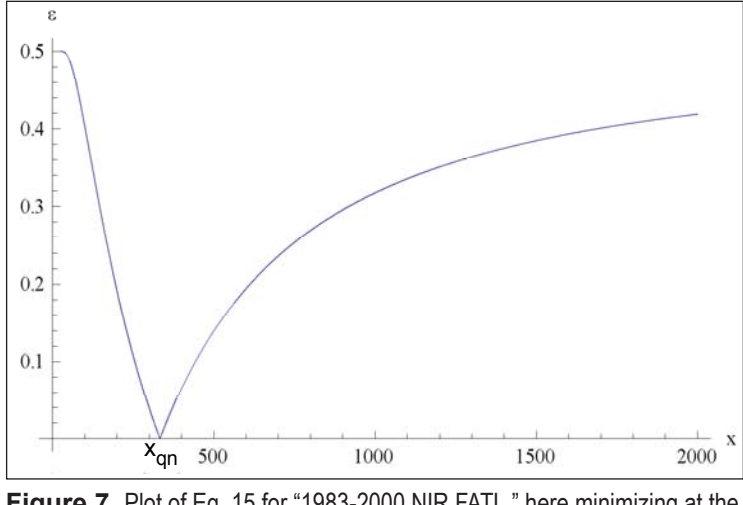

**Figure 7.** Plot of Eq. 15 for "1983-2000 NIR FATL," here **Figure 7.** Plot of Eq. 15 for "1983-2000 NIR FATL," here minimizing at the median  $x_{qn} = \tilde{x}_{pdf}$ .

Naturally, the minimization algorithm will oscillate around the discontinuity, but this poses no practical problem to finding an accurate solution for the median.

#### **A conservative appraisal of model accuracy at extreme x-values**

1 otherwise may seem like high-precision modeling at very Extensive experience with "extreme" datasets, such as the ones encountered here, teaches us to be wary of what

*where each bin starts and finishes* on *x*. In the very long right-hand tail of data like ours, the typical actual accident frequency bin count is going to be 0. But, if our bins are wide along *x*, or spaced in a certain way on the *x*-axis, instead of getting two bins, each 1 unit high, we can end up with one bin 2 units high. Amidst a sea of bins 0 units high, the residual error of this 2-accident bin will be almost  $(2-0)^2 = 4$ , as opposed to the  $2(1-0)^2$ = 2 units it would otherwise be.

The point is that the right-hand tail of distributions like these can become "logically unreliable." Most bins in the long right-hand tail will contain zero cases. Consequently, the farther out on the *x*-axis a non-zero bin is,

<sup>8</sup> Here, *Quantile[data,qn]* is just a specification to the function *FindArgMin*, telling it to find the minimum of |(Γ*pdf(x)/100n)-qn|,*  starting at x-value *mu*, specified as the desired quantile of the raw data, which Mathematica conveniently has a built-in function to find.

<span id="page-16-0"></span>the greater its effect on model parameters. That makes the far end of a long-tailed distribution less trustworthy than we would like it to be.

The left-hand end of this kind of distribution is also somewhat troubled, as we can see from the confidence intervals in Appendix A. Many of these confidence intervals tend to be wide on the left, which also happens to be a region of relatively few accidents. The very lowest TFH bin is often not far removed from the very tallest, in which case a small  $\delta$  shift in the curve to the right or left, can accompany a large change in the amplitude parameter *A*, and/or a large shift in  $\alpha$  and/or  $\beta$ . All this goes to show that highly sloped frequency distributions can sometimes be represented by a multiplicity of *pretty good* models which, nonetheless, may vary widely in parameter estimates, which differ most in their predictions at extreme values of *x*.

Therefore, as stated previously, we are prudent to put our greatest faith in the middle TFH ranges for these models, perhaps in the 50-5,000 TFH range. Fortunately, that is the range most interesting to most of us under most circumstances, because it captures the vast majority of accidents.

#### **DISCUSSION**

Figure 8a shows a frequency histogram commonly seen in general aviation (GA) accident analysis, namely accident count as a function of pilots' total flight hours (TFH). A modeling function would be useful to smooth the noise in such data, allowing investigators to better predict how likely pilots of a given experience level are to be involved in accidents. This would be useful, for instance, in allocating resources for pilot training or mentoring, and as the basis for a statistical covariate of flight risk.

In this report we tested a number of candidate modeling functions on eight samples of NTSB GA data encompassing the years 1983-2011. Appendix A shows

that the gamma, log-normal, and Weibull probability density functions were all able to fit such data, given x-axis data bins 100 TFH wide. Estimates of goodness-of-fit (*R2* ) ranged from .86-.99 (good-to-excellent) and did not differ significantly across those three model classes.

Log-transformation of TFH proved critical to the success of these data-fits. Untransformed TFH (e.g., Fig. 7a) frequently led to catastrophic fit-failure.

The raw data exhibited an extremely long right-hand tail, due in part to pilot aging and dropout, but also to the confound of relatively few pilots having large numbers of commercial FH rolled into their GA TFH. The log-transform (Fig. 8b) effectively compressed this "long tail," allowing successful data-fit.

Although log-normal and Weibull functions appeared capable of fitting these data, there is some pragmatic advantage to using a gamma pdf (Equation 3). A gamma pdf allows estimation of confidence intervals around the fitting function itself (.95CI, Fig. 8b). The width of these confidence intervals, of course, is both a function of the sample size and inherent noise in the data.

Due to the nature of the data, it may be advisable to place the greatest prediction confidence in a middle range of TFH, perhaps from 50-5,000. Fortunately, that is also the range that captures the vast majority of all GA pilots.

Because more than one function class seems capable of fitting these data, no simple theoretical claims can be made about causation. Causation certainly involves multiple processes, some perhaps embodying sums of independent exponential decay processes (gamma), "failure rate" processes (Weibull), and multiplicative random processes (log-normal). Theorizing is hampered by a host of factors, such as the confounding of relatively safer commercially logged flight hours counted as TFH, the dropout of non-instrument-rated pilots to become instrument-rated, and that some phases of flight are more dangerous than others, meaning that flight risk is not merely linearly proportional to time spent aloft.

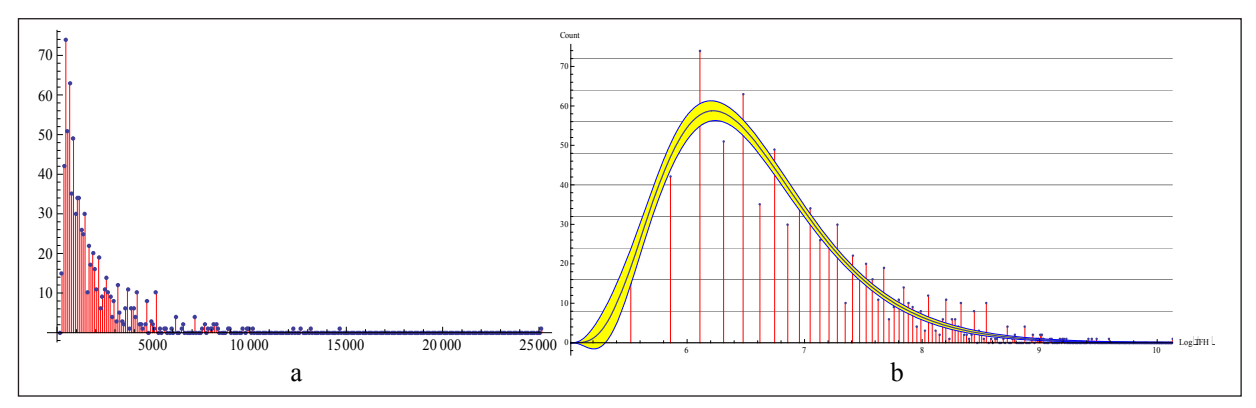

**Figure 8.** Frequency histograms of GA fatal accident count (y-axis) with a) untransformed, and b) natural log (ln)transformed x-axis (which eventually proved essential to successful data-fitting).

<span id="page-17-0"></span>Therefore, the goal of the current effort is largely atheoretical, being merely to show that such data can be modeled. With some care, GA accident frequencies can be predicted from TFH, given data parsed by a) pilot instrument rating and b) seriousness of accident. Goodness-of-fit (*R2* ) tended to be excellent for non-instrument-rated pilot data and good for instrument-rated data. Estimates of median TFH were derived for each dataset, which will be useful to aviation policy makers.

#### **REFERENCES**

- Box, G.E.P., & Draper, N.R. (1987). *Empirical modelbuilding and response surfaces*, New York: Wiley.
- Černý, V. (1985). Thermodynamical approach to the traveling salesman problem: An efficient simulation algorithm. *Journal of Optimization Theory and Applications*, 45: 41–51.
- Chiew, F.H.S., Srikanthan, R., Frost, A.J., & Payne, E.G.I. (2005). Reliability of daily and annual stochastic rainfall data generated from different data lengths and data characteristics. In: *MODSIM 2005 International Congress on Modelling and Simulation, Modelling and Simulation Society of Australia and New Zealand*, Melbourne, December 2005, pp. 1223-1229.

Craig, P.A. (2001). *The killing zone.* New York: McGraw-Hill.

- Glass, G.V., & Hopkins, K.D. (1984). *Statistical methods in education and psychology*. Englewood Cliffs, NJ: Prentice-Hall.
- Hogg, R.V., & Klugman, S.A. (1984). *Loss distributions*. New York: Wiley.
- Kirkpatrick, S., Gelatt, C.D., & Vecchi, M.P. (1983). Optimization by simulated annealing. *Science* 220 (4598): 671-80.
- Mackey, J.B. (1998). Forecasting wet microbursts associated with summertime airmass thunderstorms over the southeastern United States. Unpublished MS Thesis, Air Force Institute of Technology.
- National Transportation Safety Board. (2011). *Userdownloadable database*. Downloaded May 26, 2011, from www.ntsb.gov/avdata
- Ratkowsky, D.A. (1989). *Handbook of nonlinear regression models.* New York: Marcel Dekker.
- Spanier, J. & Oldham, K.B. (1987). *An atlas of functions.* New York: Hemisphere.
- Winkelmann, R. (2008). *Econometric analysis of count*  data. (5<sup>th</sup> Ed.). Berlin: Springer-Verlag.
- Wolfram Mathematica Documentation Center. *Some notes on internal implementation.* Downloaded April 29, 2011, from http://reference.wolfram.com/ mathematica/note/SomeNotesOnInternalImplementation.html#20880

#### **APPENDIX A**

Comparing data fits for the eight datasets of Table 1. The x-axis represents TFH, the y-axis is accident frequency count. Dashed vertical lines show  $\tilde{x}_{TF}$ , the median value of TFH dividing the area under the modeling curve area in half. A .95CI brackets each gamma pdf. The first row of models has a linear x-axis, the second row has a ln(x)-axis, which allows easier inspection of data fits between model classes.

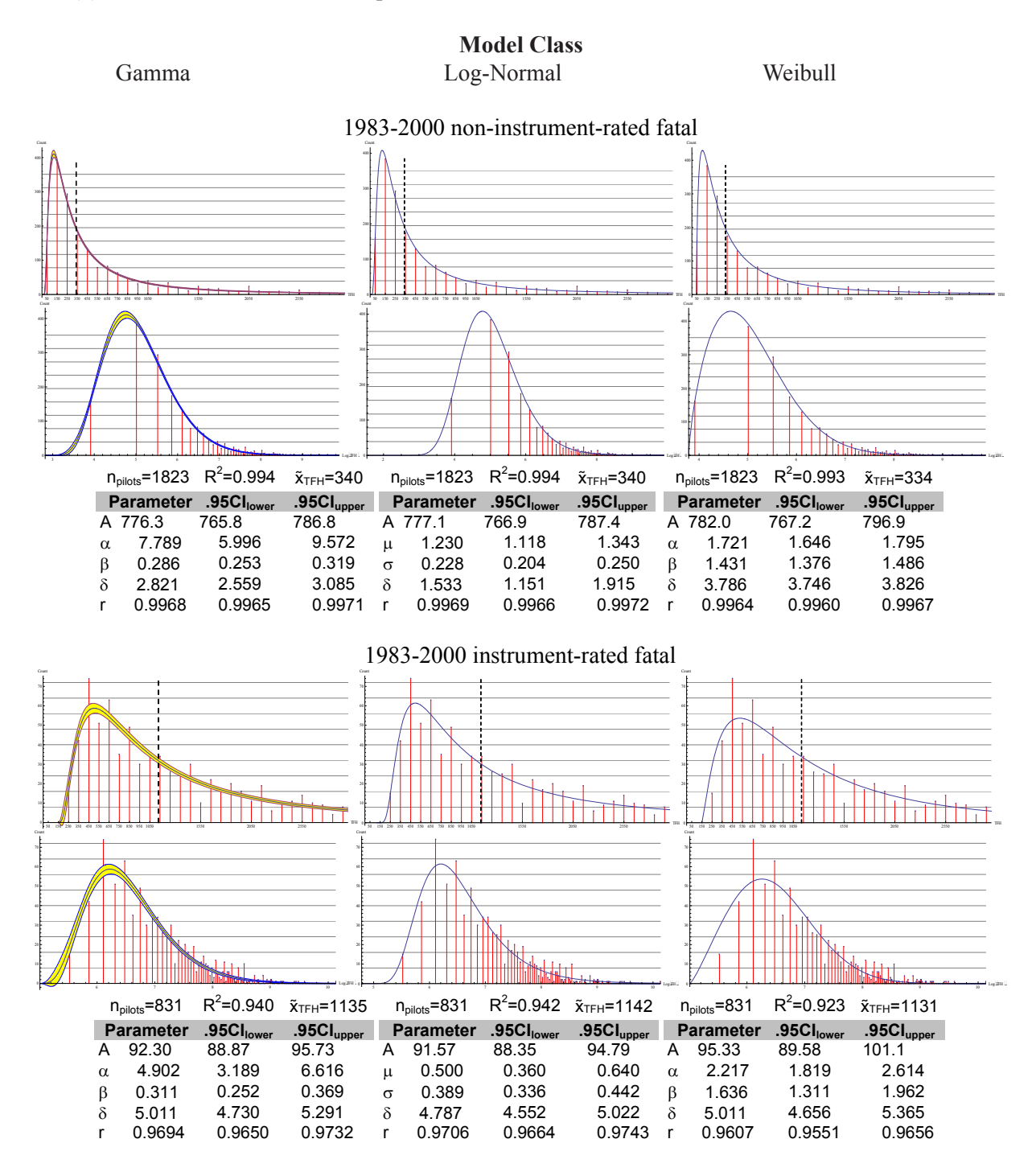

#### Gamma Log-Normal Weibull

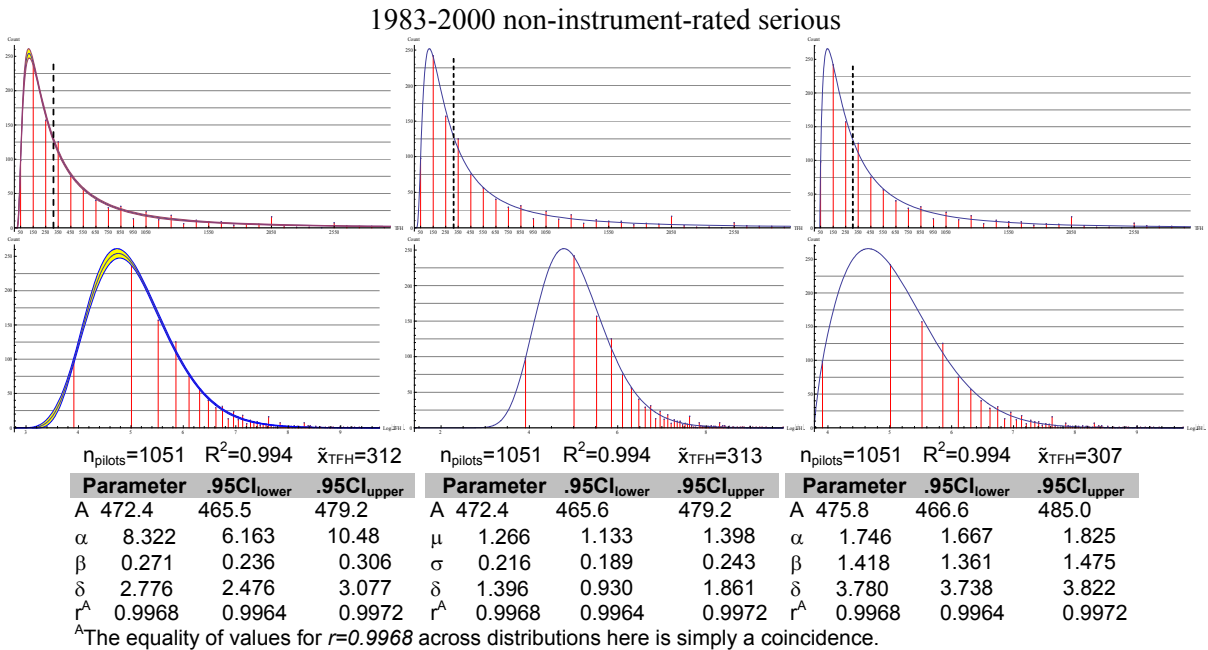

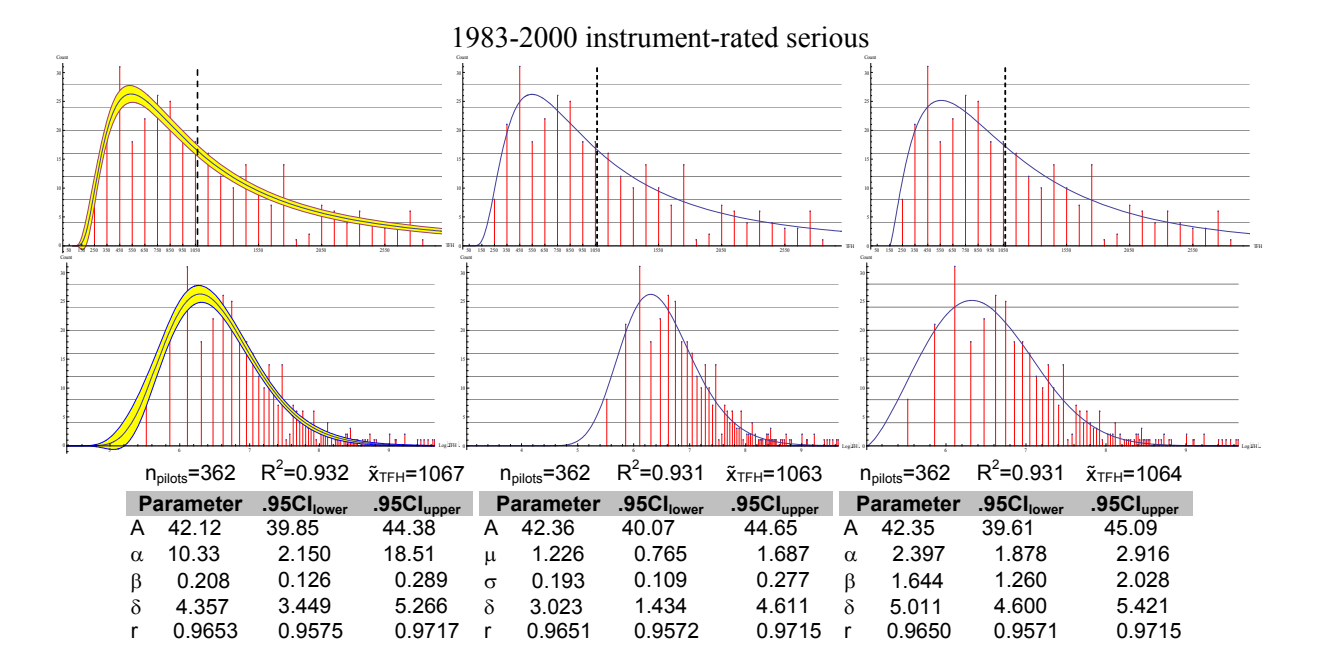

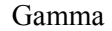

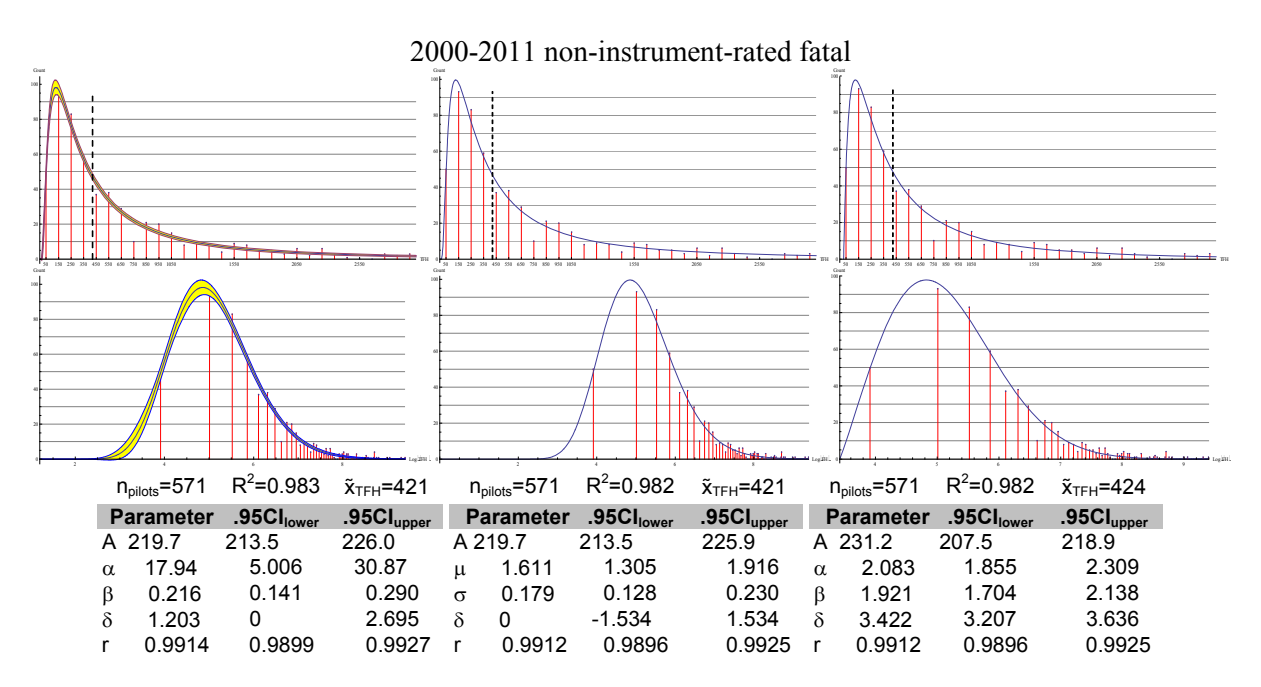

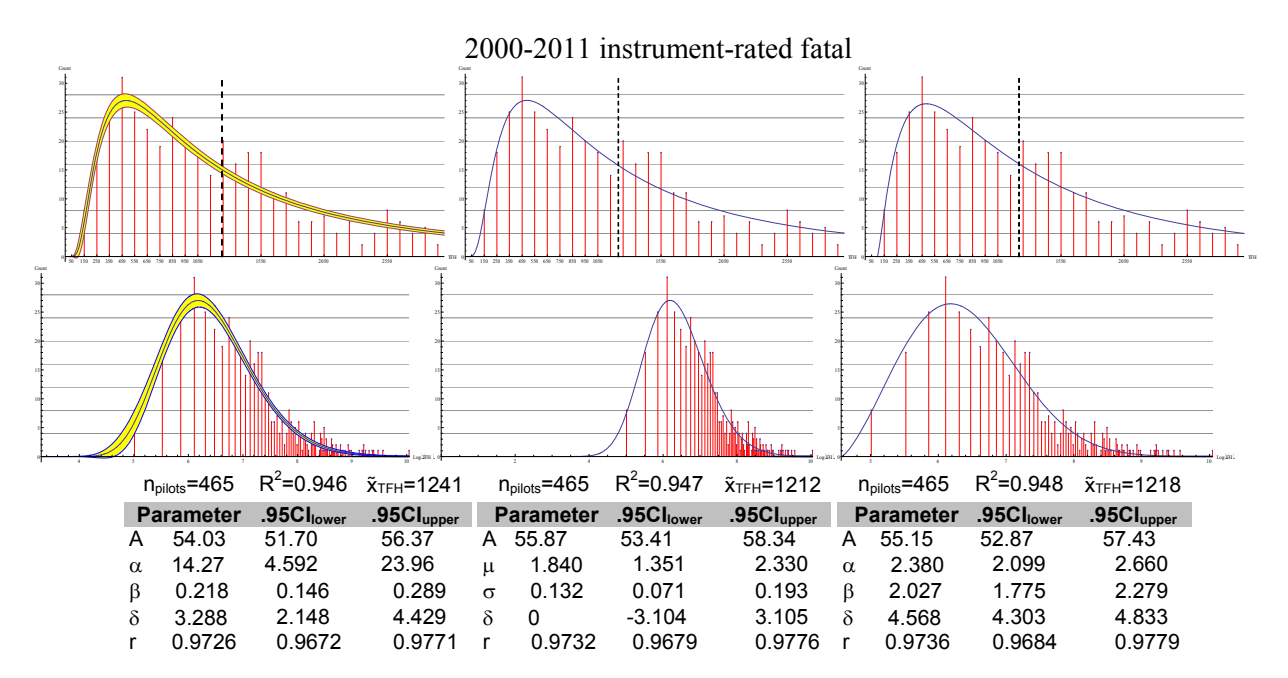

Count

Count

Gamma Log-Normal Weibull

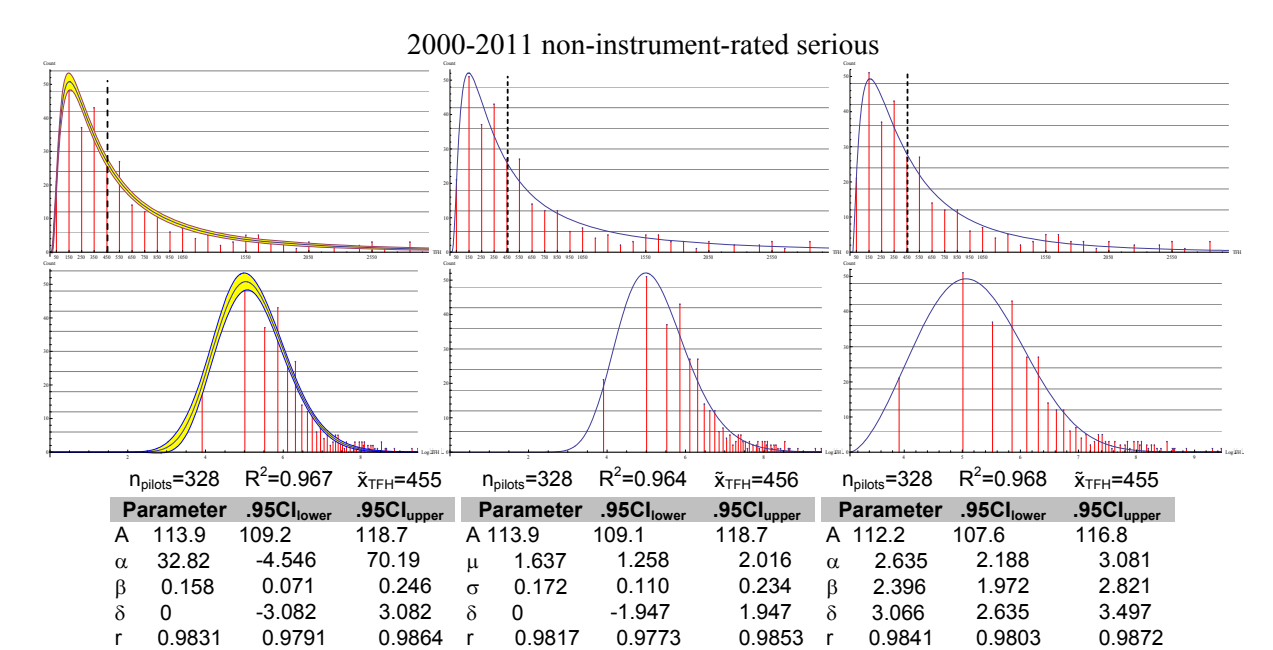

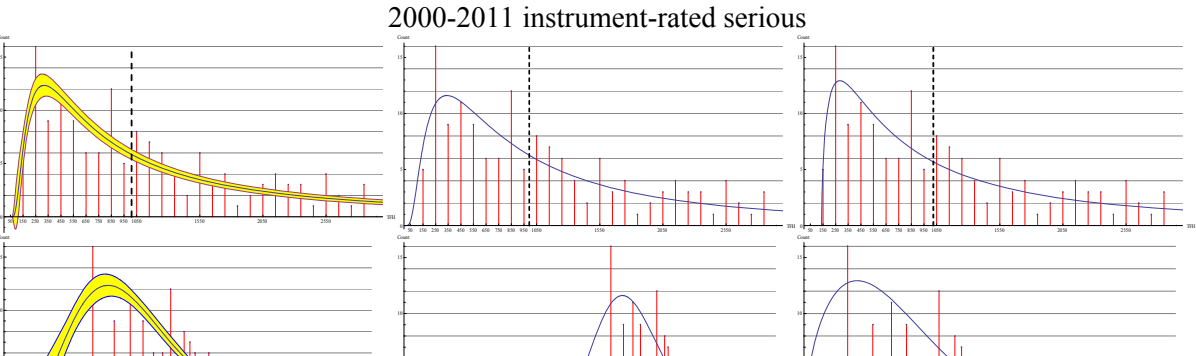

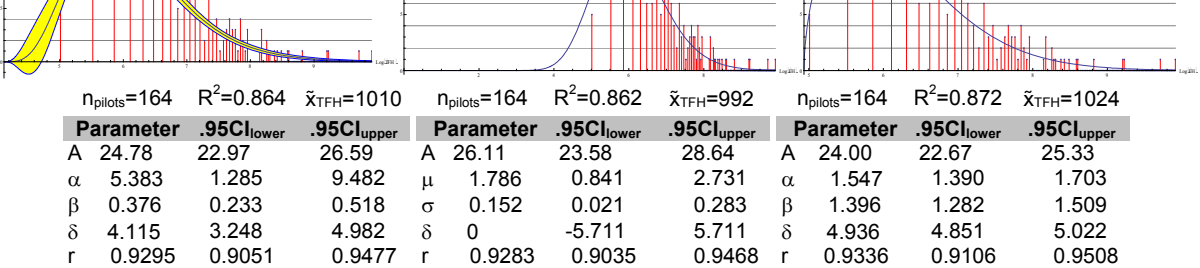

#### **APPENDIX B**

Estimates for the gamma pdf's parameters  $\alpha$  and  $\beta$  can be calculated using the method of moments. The expected value (mean, or first population moment) of the gamma pdf is

$$
E(x) = \alpha \beta \tag{16}
$$

while the second population moment is

$$
E(x^2) = \alpha(\alpha + 1)\beta^2 \tag{17}
$$

From our data, we can estimate the first moment as

$$
m_1 = \frac{\sum_{i=1}^{n} x_i}{n}
$$
 (18)

and the second moment as

$$
m_2 = \frac{\sum_{i=1}^n x_i^2}{n}
$$
 (19)

where the binned data have been shifted to start at zero by subtracting the *x*-value of the first bin from all others.

Letting

$$
\alpha \beta = m_1 \tag{20}
$$

and 
$$
\alpha(\alpha+1)\beta^2 = m_2 \tag{21}
$$

we can solve for  $\alpha$  and  $\theta$  as

$$
\alpha = \frac{m_1^2}{m_2 - m_1^2} \tag{22}
$$

$$
\beta = \frac{m_2 - m_1^2}{m_1} \tag{23}
$$

Now, using these estimates for  $\alpha$  and  $\theta$ , plus the expected *x*-value for the mode ( $x_{M_0}$ ) of the pdf,

$$
Mo = (\alpha - 1)\beta \tag{24}
$$

plus *ymax*, the maximum observed *y*-value in the data, the amplitude term (*A*) can be estimated as

$$
A_{est} = \frac{y_{\text{max}}}{y_{\text{mode}}} = \frac{y_{\text{max}}}{\frac{e^{-x_{\text{Mo}}/\beta}x_{\text{Mo}}^{\alpha-1}\beta^{-\alpha}}{\Gamma(\alpha)}} = \frac{y_{\text{max}}}{\frac{e^{-(\alpha-1)}((\alpha-1)\beta)^{\alpha-1}\beta^{-\alpha}}{\Gamma(\alpha)}}
$$
(25)

#### **APPENDIX C**

```
(*This is the Mathematica code used to generate the data for the paper *)
SetDirectory["M:\\New Projects\\NTSB Rec Popup\\Modeling accidents x FH"]; FileNames[1;
filename = "Data 2000-2011 IR SERS.txt"; (* "Data 1983-2000 IR FATL.txt" is the only file that wouldn't
    converge with pre-estimated parameters *)
data = actualYs = predictedYs = \{ \} maxLogFH = 0;
myFile = OpenRead[filename];
onePoint = Read[myFile, Number];
While[ToString[onePoint] = "EndOfFile", AppendTo[data, onePoint] onePoint = Read[myFile, Number] }
Close[myFile]
n = Length[data]F\tilde{H} = Median[data] («median flight hours »)
binSize = 100:
base = Floor[data[[1]], binSize];
binnedData = binnedLnData = BinCounts[data, binSize]; \astTally data into bins of the specified size\ast)
nBins = Length[binnedLnData]; modeLnFH = 0;
For[i = 1, i \leq nBins, i++,
    temp1 = binnedData[[i]];
    temp2 = binnedLnData[[i]};
            (* Add x-values for each bin, whose midpoint is halfway into the bin *)
    binnedData[[i]] = {N[base + (i - 0.5) * binSize]} temp1 ;binnedLnData[[i]] = {N[Log[base + (i - 0.5) * binSize], temp2 }; (*Add Log-transformed x - bin values, similarly *)If[binnedLnData[[i, 2]] > modeLnFH, modeLnFH = binnedLnData[[i, 2]]]
  ŗ
minFH = binnedData[[1, 1]];    maxFH = binnedData[[nBins, 1]];
minLogFH = binnedLnData[[1, 1]} maxLogFH = binnedLnData[[nBins, 1]}
Clear[A, \alpha, \beta, \mu, \sigma, \delta, mu, \muPDF, constraints, initialValues].
gammaModel = A *PDFIGammaDistribution \alpha, \beta | x - \delta |
LogNormalModel = Re[A *PDF[LogNormalDistribution[\mu, \sigma], x - \delta]];
WeibullModel = Re[A *PDF[WeibullDistribution[\alpha, \beta], x - \delta]; (*\alpha is shape parm and \beta is scale parm *)
selectedModel = gammaModel;
If [selectedModel == gammaModel, modelName = "GammaModel"; constraints = {0 < A < 2000, \alpha > 0, \beta > 0, minLogFH > \delta > 0};
    logDataZeroed = N[Log[data]]; (*Here, in the ln[x] domain, we begin estimation of starting values for parameters *)
    logDataZeroed = logDataZeroed - logDataZeroed[[1]}
    m1 = Mean[logDataZeroed] (* 1st moment *)
    m2 = Mean[logDataZeroed 2]; (*2nd moment *)
    aa = m1^2/(m2 - m1^2); (*Estimate of \alpha, based on data*)
    bb = (m2 - m1^2)/m1; (*Estimate of \beta, based on data*)
    modeEstX = (aa - 1) bb; (* Est. of the x-value of the mode *)
    modeEstY = PDF[GammaDistribution[aa, bb], modeEstX]; (*Est. of the y-value of gamma pdf at the mode *)
    AA = modeLnFH / modeEstY; (*Est. of amplitude factor needed, based on max val of data / y-value at the esti x-val of mode*)
    dataMax = \{1, -99\};
    For[i = 1, i ≤ Length[binnedLnData], i++, If[binnedLnData[[i, 2]] > dataMax[[2]], dataMax = binnedLnData[[i]]]}
    dataXMax = dataMax[[1]]; dataYMax = dataMax[[2]];
    temp = FindMaximum[AA *PDF[GammaDistribution[aa, bb], x], x]
    pdfYMax = temp[[1]]; pdfXMax = temp[[2, 1, 2]];
    dd = dadxMax - pdfxMax, (*pdfXMax will also = (aa-1) bb *)
    Print["m1: ", m1, " m2: ", m2, " aa: ", aa, " bb: ", bb, " modeExtX: ", modeEstX, " modeEstY: ",
      modeEstY, " AA: ", AA, " dd: ", dd }
    initialValues = {{A, AA}, {\alpha, aa}, {\beta, bb}, {\delta, dd}};
    If [filename == "Data 1983-2000 IR FATL.txt", initialValues = {{A, 162}, {\alpha, 6.5}, {\beta, .37}, {\delta, 4}}};
  ţ
```

```
If [selectedModel == LogNormalModel, modelName = "LogNormal model"; constraints = {0 < A < 5000, \sigma > 0, minLogFH > \delta > 0};
     If filename == "Data 1983-2000 NIR FATL.txt", initialValues = {{A,777}, {\mu, 1.23}, {\sigma, 0.228}, {\delta, 1.53}}};
     If filename == "Data 1983-2000 IR FATL.txt", initialValues = {{A, 92}, {\mu, 0.5}, {\sigma, .39}, {\delta, 4.8}} }
     If [filename == "Data 1983-2000 NIR SERS.txt", initialValues = {{A, 472}, {\mu, 1.27}, {\sigma, .22}, {\delta, 1.4}}}
     If [filename == "Data 1983-2000 IR SERS.txt", initialValues = {{A, 42}, {\mu, 1.23}, {\sigma, 0.19}, {\delta, 3}} };
     If [filename == "Data 2000-2011 NIR FATL.txt", initialValues = {{A, 220}, {\mu, 1.6}, {\sigma, .18}, {\delta, 0.001}}}
     If [filename == "Data 2000-2011 IR FATL.txt", initialValues = {{A, 56}, {\mu, 1.86}, {\sigma, .13}, {\delta, 0.001}}}
     If [filename == "Data 2000-2011 NIR SERS.txt", initialValues = {{A, 114}, {\mu, 1.6}, {\sigma, .17}, {\delta, 0.01}}];
     If filename == "Data 2000-2011 IR SERS.txt", initialValues = {{A, 26}, {\mu, 1.8}, {\sigma, .15}, {\delta, 0.01}} ];
ŀ
If [selectedModel == WeibullModel, modelName = "Weibull Model"; constraints = {0 < A < 2000, \alpha > 0, \beta > 0, minLogFH > \delta > 0};
     If[filename == "Data 1983-2000 NIR FATL.txt",
                                                                      initialValues = {{A, 782}, {\alpha, 1.72}, {\beta, 1.43}, {\delta, 3.8}}};
     If [filename == "Data 1983-2000 IR FATL.txt", initialValues = {{A, 95}, {\alpha, 2.22}, {\beta, 1.64}, {\delta, 5}} }
     If [filename == 'Data 1983-2000 NIR SERS.txt', initialValues = {{A, 475}, {\alpha, 1.75}, {\beta, 1.4}, {\delta, 3.8}} }.
     If [filename == "Data 1983-2000 IR SERS.txt", initialValues = {{A, 42}, {\alpha, 2.4}, {\beta, 1.64}, {\delta, 5.0}} ];
     If [filename : : "Data 2000-2011 NIR FATL.txt", initialValues = {{A, 213}, {\alpha, 2}, {\beta, 1.9}, {\delta, 3.4}}];
     If [filename = "Data 2000-2011 IR FATL.txt", initialValues = {{A, 55}, {\alpha, 2.38}, {\beta, 2.0}, {\delta, 4.6}}];
     If filename == "Data 2000-2011 NIR SERS.txt", initialValues = {{A, 112}, {\alpha, 2.6}, {\beta, 2.4}, {\delta, 3.1}}];
     If [filename == "Data 2000-2011 IR SERS.txt", initialValues = {{A, 24}, {\alpha, 1.55}, {\beta, 1.4}, {\delta, 4.9}} ]
  t
nim = NonlinearModelFit[binnedLnData, {selectedModel, constraints}, initialValues, x, AccuracyGoal \rightarrow 4, PrecisionGoal \rightarrow 4,
     Maxiterations → 200, Method → "Automatic" ] (*, Gradient → "FiniteDifference"] ]*)
If selectedModel == gammaModel, A = \min[1, 2, 1, 2]; \alpha = \min[1, 2, 2, 2]; \beta = \min[1, 2, 3, 2]; \delta = \min[1, 2, 4, 2];
     linearModel[x_]:= A \frac{\beta^{-\alpha} (\text{Log}[x] - \delta)^{\alpha-1} E^{-(\text{Log}[x] - \delta)/\beta}}{\text{Gamma}[\alpha]}; (*This is the linear version, using parameters est'd in the log domain *)
     minf = Solve[linearModel[x] == 0, x][1, 1, 2]µPDF = FindArgMin[Abs[ (NIntegrate[linearModel[x], { x, minf, mu}]/ (n *binSize)) – 0.5], {mu, Median[data]}][1]};
     Print["A ->", A, " \alpha=", \alpha, " \beta =", \beta, " \delta =", \delta, " \muPDF =", \muPDF," n =", nt (* n *binSize = the area under the curve *)
If selectedModel == LogNormalModel, A = nim[[1, 2, 1, 2]]; \mu = \min[[1, 2, 2, 2]]; \sigma = \min[[1, 2, 3, 2]; \delta = \min[[1, 2, 4, 2]];
    \text{linearModel}[x_{\text{}}] := \frac{\text{Re}\left[\frac{\beta \cdot e^{-\frac{(-\mu + \log[\log[x] - \delta])^2}{2\sigma^2}}}{(\log[x] - \delta)\sigma}\right]}{\sqrt{2\pi}};(*The numerical estimate of the same definite integral. Throws an error msg, but works *)
     pPDF = FindArgMin[Abs[ (NIntegrate[linearModel[x], { x, E^6, mu}]/ (n *binSize)) - 0.5], { mu, Median[data]}][1]];
     \text{Print}[\text{``A} \rightarrow \text{``A",\text{``A''},\text{``A''},\text{``AIf selectedModel == WeibullModel, A = n | m | [1, 2, 1, 2]; \alpha = n | m | [1, 2, 2, 2]; \beta = n | m | [1, 2, 3, 2]; \delta = n | m | [1, 2, 4, 2];
     linearModel[x_]:= Re\left[ \mathbf{A} \cdot \mathbf{c} \frac{ \left( \log |x| - \delta \right)^{\alpha}}{\beta} \right]_{\alpha \in \mathcal{B}}^{\alpha} (Log[x] - \delta)<sup>-1+\alpha</sup>}
                (*The x-value of the log prediction fcn, above & below which = 50% area under the curve*)
     µPDF = FindArgMin[Abs[ (NIntegrate[linearModel[x], { x, E^6, mu}]/ (n *binSize)) – 0.5], {mu, Median[data]}][1]];
     Print["A \rightarrow", A, " \alpha =", \alpha, " \beta =", \beta, " \delta =", \delta, " \muPDF = ", \muPDF, " n = ", n]
Block[{ x}, For[i = 1, i ≤ Length[binnedLnData], i++, AppendTo[actualYs, binnedLnData[[i, 2]]]; x = binnedLnData[[i, 1]];
     AppendTo[predictedYs, selectedModel]]); (*End Block*)
maxActualYs = Max[actualYs];
gridlines = {}; For[i = 0, i < Ceiling[maxActualYs, 10], i += (Ceiling[maxActualYs, 10]/10), AppendTo[gridlines, i]];
```

```
r = Correlation[actualYs, predictedYs];
```

```
Z = 0.5 \text{Log} \left[ \frac{1 + \text{Abs}[\mathbf{r}]}{1 - \text{Abs}[\mathbf{r}]} \right](* Fisher's Z-transform of the correlation r. See Glass & Hopkins, p. 304-307 *)
\sigma_z = N[1/Sqrt[n - 3]];
                              (* Standard error of Fisher's Z *)r_{\text{upper C1}} = \text{Tanh}[Z + 1.96 \sigma_z] (*Hyperbolic tangent. See Glass & Hopkins, p. 305.10 *)
r_{\text{lower C1}} = \text{Tanh}[Z - 1.96 \sigma_{z}]Print \int_0^{\pi} r = r, r, Upper .95Cl = ", r_{\text{upper Cl}} " Lower .95Cl = ", r_{\text{lower Cl}}, " r^2 = ", r \ge 2Print["MMCA R squared: ", nim["RSquared"], " MMCA Adj R squared: ", nim["AdjustedRSquared"]];
Print["MMCA ParameterConfidenceIntervalTable: ", nlm["ParameterConfidenceIntervalTable", ConfidenceLevel → .95]}
(*Print["MMCA CovarianceMatrix: ",TableForm[nlm["CovarianceMatrix"]]},*)
(*Print["MMCA ANOVATable: ",hd=nlm["ANOVATable"]," MSE: ",nlm["ANOVATableMeanSquares"]];*)
linearXRange = 3000;
linearAxesTicks = {50, 150, 250, 350, 450, 550, 650, 750, 850, 950, 1050, 1550, 2050, 2550};
gf = ListPlot[binnedLnData, PlotRange \rightarrow All, Filling \rightarrow Axis, FillingStyle \rightarrow Red f (*These already have a log-scaled x*)
CI95[x_ = Table[nlm["MeanPredictionBands", ConfidenceLevel \rightarrow .95],
g2 =Plot{{ nlm[x], Cl95[x]}, { x, s, maxLogFH}, Filling \rightarrow {1 \rightarrow {{2}, Yellow}}, PlotRange \rightarrow All, PlotStyle \rightarrow {Thickness[.002],
           RGBColor[0, 0, 1]} }
g3 = Graphics[{Thickness[.002], Dashing[.01], Line[{{DDF, 0}, {DDF, maxActualYs}}]}}
g5 = ListPlot[binnedData, PlotRange → {{0, linearXRange}, All}, Filling → Axis, FillingStyle → Red} (*These have a log-scaled x *)
g6 = Plot[{linearModel[x], Cl95[Log[x]]}, { x, E^ 6, linearXRange}, Filling → {1 → {{2}, Yellow}}, PlotRange → All,
    PlotStyle →{Thickness[.002]}}
the Label = String Join [modelName, ",", filename,", naccidents = ", To String [n],", nbins = ", To String [nBins],
     .50 Quantile (\muPDF) = ", ToString[\muPDF]]
Show[g1, g2, ImageSize →{800, 400}, PlotRange →{{8, maxLogFH}, All}, AspectRatio → Full, AxesLabel →{"Log[TFH]", "Count"},
  GridLines \rightarrow {None, gridlines}, AxesOrigin \rightarrow {\delta, 0}]
Show[g5, g6, g3, ImageSize →{800, 400}, PlotRange →{{0, linearXRange}, All}, AspectRatio →Full, AxesLabel →{"TFH", "Count"},
  GridLines →{None, gridlines}, AxesOrigin →{0, 0}, Ticks →{linearAxesTicks, Automatic}]
Nintegrate[linearModel[x], {x, E^6, \muPDF}]/(n *binSize) (*Double-check calculation of the median area under the curve *)
```
(\* This is the method of finding quantiles\*)

 $qn = 0.9;$  (\* 0 < qn < 1 \*)

FindArgMin[Abs[ (NIntegrate[linearModel[x], { x, minf, mu}]/ (n \*binSize)) - qn], {mu, Quantile[data, qn]}][1]]